planview

Job Aid

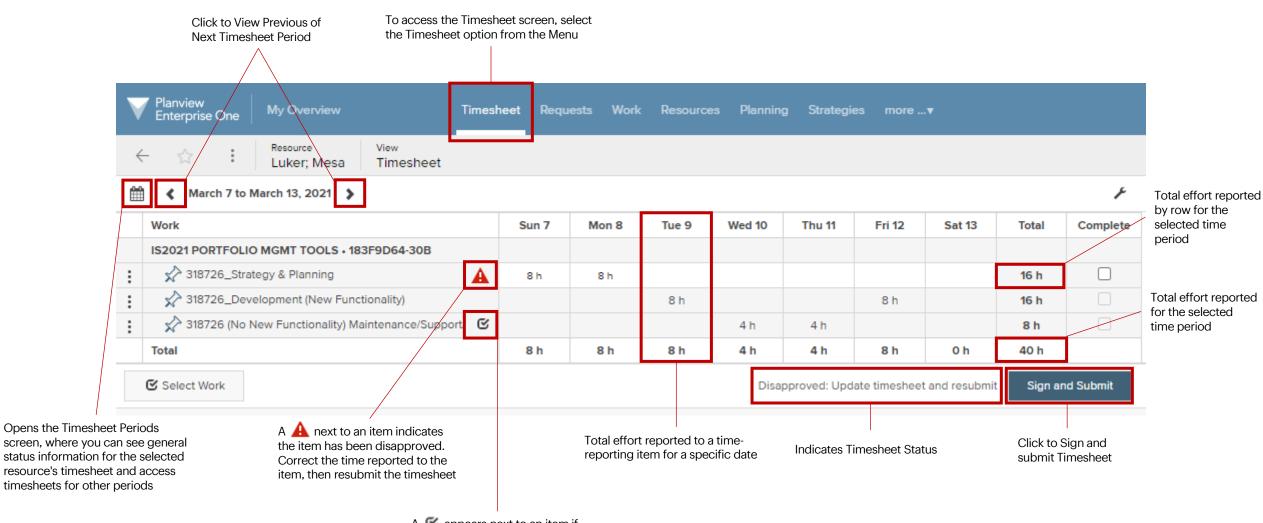

A S appears next to an item if it has been signed, approved but not yet progressed, or approved and progressed

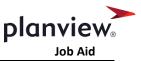

The purpose of this job aid is to walk Contingent workers through the process of creating and managing weekly timesheets in **Planview**.

- As a Contingent Worker, you are responsible for submitting a timesheet each week in PPM.
- Timesheets are due no later than 10:00 AM CST / 8:00 AM PST each Monday for the previous week. NOTE: Some teams find it helpful to send timesheets for approval by end of day Friday for the current week.
- If a specific project or task is not visible, the most common reason is that you have not been assigned hours to track against. If you are missing tasks, please email the <u>D&T Portfolio Support Team</u>

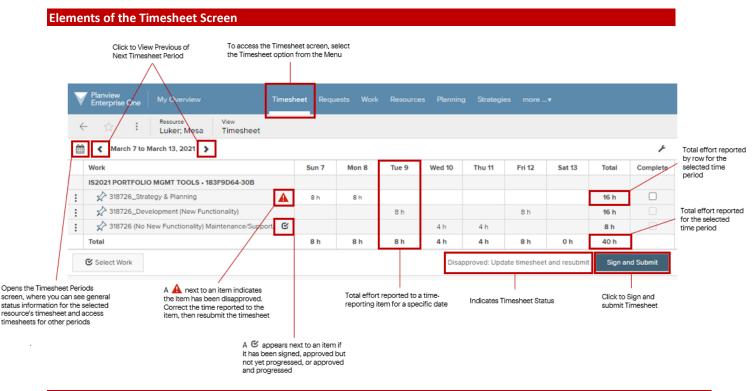

### How to Create and submit your weekly Timesheet in Planview

- 1. Planview must be accessed using Chrome
- 2. https://bestbuy.pvcloud.com
- 3. Using your Best Buy credentials, you will login to Planview using SSO

| BEST<br>BUY<br>Log in to continue. | Enter your Best Buy Credentials |
|------------------------------------|---------------------------------|
|                                    | Lyser ID                        |
|                                    | Password                        |
|                                    |                                 |
|                                    | Log In                          |

4. Once in Planview, to access your timesheet select "Timesheet" in the main navigation. Your timesheet will be for the current time period, unless you have overdue or disapproved timesheets, in which case you will be directed to the earliest timesheet that requires attention.

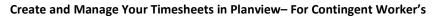

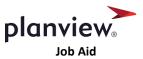

| Planview<br>Enterprise One | My Overview | Timesheet | Content | more▼ |
|----------------------------|-------------|-----------|---------|-------|
|                            |             |           |         |       |

5. Your timesheet will pre-populate with tasks scheduled for the current time period.

**NOTE:** If a specific project or task is not visible, please email the <u>D&T Support Team</u>

| ¢ | - 🟠 Resource View<br>Gust; Blake-CW Timesheet        |        |        |        |        |        |        |        |       |          |
|---|------------------------------------------------------|--------|--------|--------|--------|--------|--------|--------|-------|----------|
| Û | 🔇 January 10 to January 16, 2021 🔉                   |        |        |        |        |        |        |        |       | ۶        |
| Τ | Work                                                 | Sun 10 | Mon 11 | Tue 12 | Wed 13 | Thu 14 | Fri 15 | Sat 16 | Total | Complete |
|   | 312516 - IS2021 GLOBAL DIG PLATFORM • 2221DED3-B65   |        |        |        |        |        |        |        |       |          |
|   | > 312516 - Strategy & Planning                       |        |        |        |        |        |        |        | 0 h   |          |
|   | > 312516 - Development (New Functionality)           |        |        |        |        |        |        |        | 0 h   |          |
|   | > 312516 - No New Functionality: Maintenance/Support |        |        |        |        |        |        |        | 0 h   |          |
|   | Total                                                | 0 h    | 0 h    | 0 h    | 0 h    | 0 h    | 0 h    | 0 h    | 0 h   |          |

6. Enter the **Actual** hours you have spent on each task for each day. Planview will only allow you to enter time in quarter-hour (0.25) increments. **Actual Work** = work that has been completed on a task.

|   | Planview<br>Enterprise One My Overview Timesheet Conten |        |        |        |        |        |        |        |       |          |
|---|---------------------------------------------------------|--------|--------|--------|--------|--------|--------|--------|-------|----------|
| • | C C Resource View<br>Gust; Blake-CW Timesheet           |        |        |        |        |        |        |        |       |          |
| Û | 🛔 ≰ January 10 to January 16, 2021 🕻                    |        |        |        |        |        |        |        |       | ۶        |
|   | Work                                                    | Sun 10 | Mon 11 | Tue 12 | Wed 13 | Thu 14 | Fri 15 | Sat 16 | Total | Complete |
|   | 312516 - IS2021 GLOBAL DIG PLATFORM • 2221DED3-B65      |        |        |        |        |        |        |        |       |          |
| : | Alanning 312516 - Strategy & Planning                   |        | 4 h    |        |        |        |        |        | 4 h   |          |
|   | Algorithms 312516 - Development (New Functionality)     |        | 4 h    | 8.25 h | 8.75 h | 6.5 h  | 8.5 h  |        | 36 h  |          |
| : | 312516 - No New Functionality: Maintenance/Support      |        |        |        |        |        |        |        | 0 h   |          |
|   | Total                                                   | 0 h    | 8 h    | 8.25 h | 8.75 h | 6.5 h  | 8.5 h  | 0 h    | 40 h  |          |

7. Validate the total in the **Total Work** row located at the bottom of the timesheet for each day.

| V | Planview<br>Enterprise One My Overview Timesheet Conter | it more▼ |        |        |        |        |             |              |         |          |
|---|---------------------------------------------------------|----------|--------|--------|--------|--------|-------------|--------------|---------|----------|
| ÷ | C C C C C C C C C C C C C C C C C C C                   |          |        |        |        |        |             |              |         |          |
| Ê | ≰ January 10 to January 16, 2021 🕻                      |          |        |        |        |        |             |              |         | ۶        |
|   | Work                                                    | Sun 10   | Mon 11 | Tue 12 | Wed 13 | Thu 14 | Fri 15      | Sat 16       | Total   | Complete |
|   | 312516 - IS2021 GLOBAL DIG PLATFORM • 2221DED3-B65      |          |        |        |        |        |             |              |         |          |
| : | A 312516 - Strategy & Planning                          |          | 4 h    |        |        |        |             |              | 4 h     |          |
| : | 312516 - Development (New Functionality)                |          | 4 h    | 8.25 h | 8.75 h | 6.5 h  | 8.5 h       |              | 36 h    |          |
| ÷ | All 312516 - No New Functionality: Maintenance/Support  |          |        |        |        |        |             |              | 0 h     |          |
|   | Total                                                   | 0 h      | 8 h    | 8.25 h | 8.75 h | 6.5 h  | 8.5 h       | 0 h          | 40 h    |          |
|   | Select Work                                             |          |        |        |        | AI     | changes hav | e been saved | Sign an | d Submit |

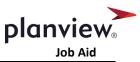

8. If you are submitting a timesheet with zero hours you will be prompted to confirm that you want to "sign this timesheet with zero hours."

| Work                                                         | Sun 17 | Mon 18 | Tue 19 | Wed 20 | Thu 21 | Fri 22 | Sat 23                  | Total        | Complete      |                            |
|--------------------------------------------------------------|--------|--------|--------|--------|--------|--------|-------------------------|--------------|---------------|----------------------------|
| 312516 - IS2021 GLOBAL DIG PLATFORM • 2221DED3-B65           |        |        |        |        |        |        |                         |              |               |                            |
| Alanning 312516 - Strategy & Planning                        |        |        |        |        |        |        |                         | 0 h          |               |                            |
| Alas 312516 - Development (New Functionality)                |        |        |        |        |        |        |                         | 0 h          |               |                            |
| Alightary 312516 - No New Functionality: Maintenance/Support |        |        |        |        |        |        |                         | 0 h          |               |                            |
| Total                                                        | 0 h    | 0 h    | 0 h    | 0 h    | 0 h    | 0 h    | 0 h                     | 0 h          |               |                            |
|                                                              |        |        |        |        |        |        |                         |              |               |                            |
|                                                              |        |        |        |        |        | _      |                         |              |               |                            |
|                                                              |        |        |        |        |        |        |                         |              |               |                            |
|                                                              |        |        |        |        |        | 3      | Sign this T<br>allowed! | imesheet wit | h zero hours? | No further changes will be |

9. Planview will save all timesheet entries automatically. For example, if you enter your time on a daily basis, you will enter your time each day and Planview will retain those entries until you are ready to "Sign and Submit" for final approval.

| Image: Section of the section of the sectio | Complet  |
|----------------------------------------------------------------------------------------------------|----------|
| X 312516 - Strategy & Planning 3 h 2.25 h 5.25 h   X 312516 - Development (New Functionality) 4 h 4 h 4 h                                                                                                    |          |
| x 312516 - Development (New Functionality) 4 h 4 h                                                                                                    |          |
|                                                                                                    |          |
| A12516 - No New Eurotionality: Maintenance/Support                                                                                                    |          |
| X 512515 Hollew Functionality, Maintenance/Support                                                                                                    |          |
| Total O h 3 h 4 h 2.25 h O h O h 9.25 h                                                                                                    |          |
| C Select Work All changes have been saved Sign an                                                                                                    | d Submit |

10. When you have entered all your time for the week, submit your timesheet by selecting Sign and Submit

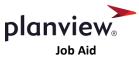

| ← ☆ : Resource<br>Gust; Blake-CW Timesheet                   |                           |                 |                |                 |           |        |        |         |           |
|--------------------------------------------------------------|---------------------------|-----------------|----------------|-----------------|-----------|--------|--------|---------|-----------|
| 🖺 ≰ January 10 to January 16, 2021 🕻                         |                           |                 |                |                 |           |        |        |         | ¥         |
| Work                                                         | Sun 10                    | Mon 11          | Tue 12         | Wed 13          | Thu 14    | Fri 15 | Sat 16 | Total   | Complete  |
| 312516 - IS2021 GLOBAL DIG PLATFORM • 2221DED3-B65           |                           |                 |                |                 |           |        |        |         |           |
| Alightary Strategy & Planning                                |                           | 4 h             |                |                 |           |        |        | 4 h     |           |
| Alightary 312516 - Development (New Functionality)           |                           | 4 h             | 8.25 h         | 8.75 h          | 6.5 h     | 8.5 h  |        | 36 h    |           |
| Alightary 312516 - No New Functionality: Maintenance/Support |                           |                 |                |                 |           |        |        | 0 h     |           |
| Total                                                        | 0 h                       | 8 h             | 8.25 h         | 8.75 h          | 6.5 h     | 8.5 h  | 0 h    | 40 h    |           |
| C Select Work                                                |                           |                 |                |                 |           |        |        | Sign ar | nd Submit |
|                                                              |                           |                 |                |                 |           | 1      |        |         |           |
|                                                              |                           |                 |                |                 | ×         |        |        |         |           |
|                                                              |                           |                 |                |                 |           |        |        |         |           |
|                                                              | n this Timesh<br>allowed! | neet, confirmin | g all changes? | No further chan | iges will |        |        |         |           |

- a. **NOTE:** unlike in previous time reporting tools, the ability to recall a timesheet requires speaking with your approver / manager so make sure you do not submit without careful review.
- 11. Your timesheet will be routed to the: Timesheet Approver for review
- 12. At any time, you can see a complete list of your timesheets by clicking on the calendar icon to the left of the specified timesheet period

|              | lanview<br>Interprise | One      | My Overview                        | Time | sheet       | Content | more |
|--------------|-----------------------|----------|------------------------------------|------|-------------|---------|------|
| $\leftarrow$ | $\overleftrightarrow$ | :        | <sup>Resource</sup><br>Gust; Blake |      | View<br>Tim | esheet  |      |
| 雦            | 🕻 Febr                | ruary 28 | 8 to March 6, 2021                 | >    |             |         |      |
| W            | /ork                  |          |                                    |      |             |         | SL   |

List View of all available timesheets:

|   | Planview<br>Enterprise On | e My Overview Timesheet               | Content m    |           |             |             |               |                |                  |
|---|---------------------------|---------------------------------------|--------------|-----------|-------------|-------------|---------------|----------------|------------------|
| * |                           | Resource View<br>Gust; Blake-CW Times | heet Periods |           |             |             |               |                |                  |
|   | Period                    | Status                                | Total Hours  | Signed By | Signed Date | Approved By | Approved Date | Disapproved By | Disapproved Date |
| : | 2/21/2021                 | No time reported during this period   |              |           |             |             |               |                |                  |
| : | 2/14/2021                 | No time reported during this period   |              |           |             |             |               |                |                  |
| : | 2/7/2021                  | No time reported during this period   |              |           |             |             |               |                |                  |
| : | 1/31/2021                 | Overdue                               |              |           |             |             |               |                |                  |

13. You should verify that your timesheet is fully approved each week. To do this, you can click on the calendar icon from an individual timesheet to see statuses for each timesheet you have submitted (or not yet submitted). If your manager has not yet approved your timesheet, you will see "Signed, needs approval" in the status column.

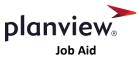

| V | Planview<br>Enterprise One | e My Overview Tin          | nesheet Co                  | ntent more▼    |             |             |               |                |                  |
|---|----------------------------|----------------------------|-----------------------------|----------------|-------------|-------------|---------------|----------------|------------------|
| < | - Å                        | Resource<br>Gust; Blake-CW | <sub>View</sub><br>Timeshee | et Periods     |             |             |               |                |                  |
|   | Period                     | Status                     | Total Hours                 | Signed By      | Signed Date | Approved By | Approved Date | Disapproved By | Disapproved Date |
| : | 2/21/2021                  | Entered                    | 9.25 h                      |                |             |             |               |                |                  |
| : | 2/14/2021                  | Overdue                    |                             |                |             |             |               |                |                  |
| : | 2/7/2021                   | Overdue                    |                             |                |             |             |               |                |                  |
| : | 1/31/2021                  | Overdue                    |                             |                |             |             |               |                |                  |
| : | 1/24/2021                  | Entered, but overdue       |                             |                |             |             |               |                |                  |
| : | 1/17/2021                  | Signed, needs approval     |                             | Gust; Blake-CW | 2/25/2021   |             |               |                |                  |

14. You can see additional approval details by clicking on the three dots to the left of a timesheet and selecting "Timesheet Status"

| V  | Planview<br>Enterprise One | My Overview            | Timeshee                             | at (         | Content   |      |             |
|----|----------------------------|------------------------|--------------------------------------|--------------|-----------|------|-------------|
| ÷  | - ☆ :                      | Resource<br>Gust; Blak | (e-(                                 | View<br>Time | esheet Pe | erio | ds          |
|    | Period                     | Status                 |                                      |              | Total Hou | rs   | Signed By   |
| :  | 3/14/2021                  | Entered                | itered                               |              |           |      |             |
| :  | 3/7/2021                   | Disapproved.           | Disapproved.<br>Entered, but overdue |              |           |      | Luker; Mesa |
| :  | 2/28/2021                  | Entered, but ove       |                                      |              |           |      |             |
| ÷  | 2/21/2021                  | Signed, needs a        | pproval                              |              | 40 h      |      | Luker; Mesa |
| Ті | mesheet Status             |                        | ot progresse                         | ed.          | 45 h      |      | Planview Ma |

### Timesheet Status Descriptions

| Planview Statuses      | Description            | Action, If Required                                                    |
|------------------------|------------------------|------------------------------------------------------------------------|
| Entered                | Saved, but unsubmitted | Timesheet needs to be completed, signed, and submitted                 |
| Entered, but Overdue   | Saved, but unsubmitted | Timesheet is overdue; needs to be signed and submitted                 |
| Signed, needs approval | Submitted              | Timesheet Approver needs to review and approve or disapprove timesheet |
| Approved               | Approved               | No action required; timesheet is in an Approved state                  |
| Disapproved            | Disapproved            | Disapproved timesheet line items must be updated and resubmitted       |

Controllership Guidelines for Translating Activities to Assigned Tasks

Questions about how work activities translate to task assignments? Please email: <u>digital&technologycontrollership@bestbuy.com</u>

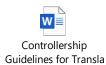

For further questions or support, please email the D&T Portfolio Support Team